## **Purpose Code Management (PCM) Contract Admin Office and Pay Office DoDAAC Search Users** Non‐Registered PIEE User

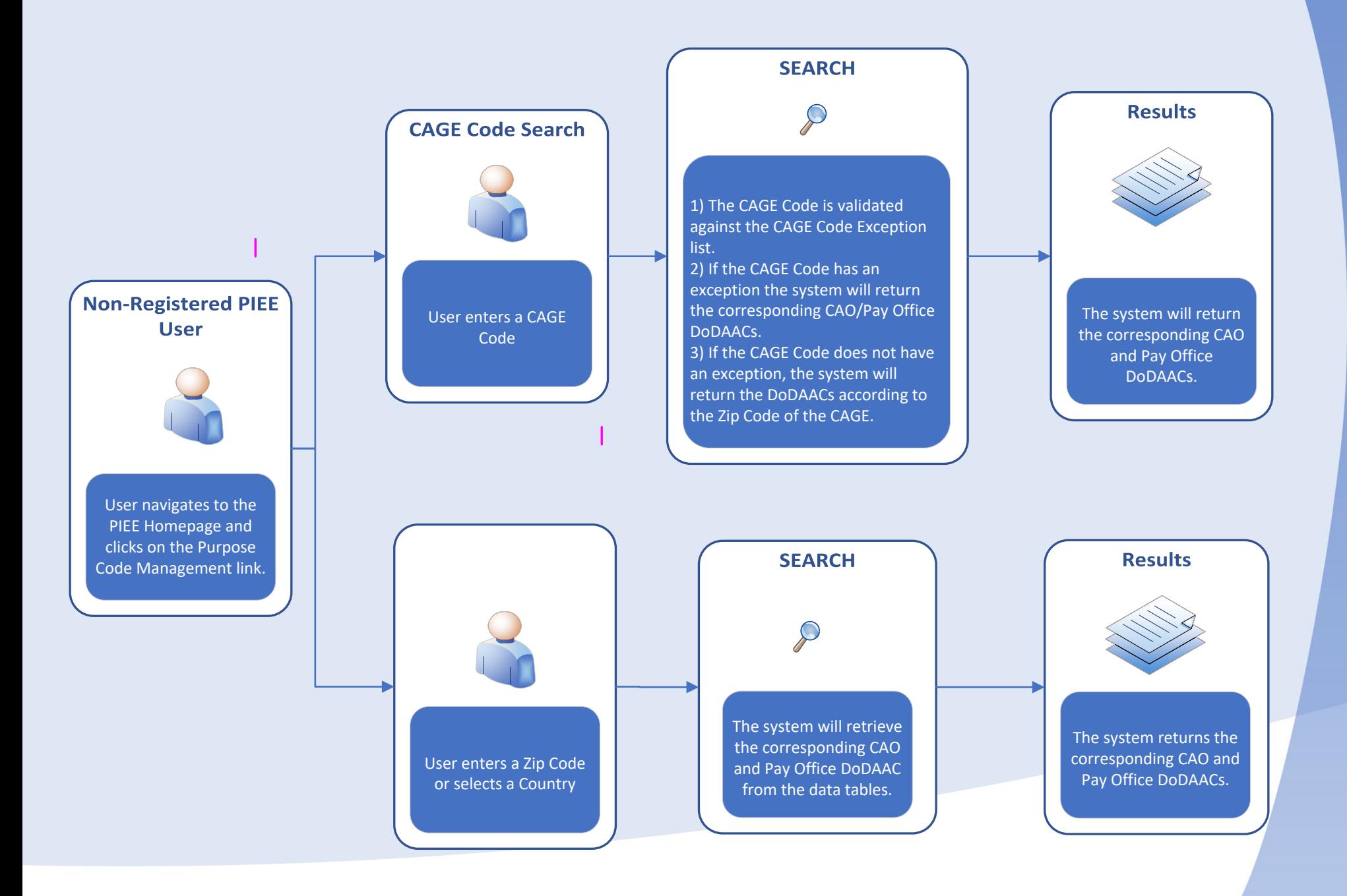